### Минобрнауки России

# **ФЕДЕРАЛЬНОЕ ГОСУДАРСТВЕННОЕ БЮДЖЕТНОЕ ОБРАЗОВАТЕЛЬНОЕ УЧРЕЖДЕНИЕ ВЫСШЕГО ОБРАЗОВАНИЯ «ВОРОНЕЖСКИЙ ГОСУДАРСТВЕННЫЙ УНИВЕРСИТЕТ» (ФГБОУ ВО «ВГУ»)**

**УТВЕРЖДАЮ**

Декан факультета компьютерных наук Крыловецкий Александр Абрамович 21.03.2024

### **ПРОГРАММА ПРАКТИКИ**

Б2.О.01(У) Учебная практика (ознакомительная)

### **1. Код и наименование направления подготовки/специальности:**

09.03.03 Прикладная информатика

### **2. Профиль подготовки/специализация:**

Прикладная информатика в экономике

### **3. Квалификация (степень) выпускника:**

Бакалавриат

### **4. Форма обучения:**

очная

### **5. Кафедра, отвечающая за реализацию дисциплины:**

Кафедра информационных технологий управления

### **6. Составители программы:**

Алейникова Н.А.

### **7. Рекомендована: протокол НМС ФКН №5 от 05.03.2024г**

**8. Учебный год:**

2024-2025 семестр 4

### **Семестр(ы):**

4

### **9. Цель практики:**

Целью практики является формирование первичных профессиональных умений и навыков исследования и формализации прикладных задач в проектной форме, а также поэтапной разработки программного проекта.

### **Задачи практики:**

За время прохождения учебной практики происходит закрепление теоретических и практическихзнаний по профессиональным дисциплинам, полученных в процессе обучения. Студент должен получить навыки составления технического задания на разработку программного проекта, составления промежуточного и итогового отчетов по результатам разработки.

### **10. Место практики в структуре ООП:**

Ознакомительная практика относится к блоку Б2.О.

Предусматривает использование студентом имеющихся знаний и навыков по информационным технологиям. Работа студента подразумевает практическое использование средств

вычислительной техники, а также изучение различных информационных технологий; программные разработки, охватывающие фундаментальные математические и компьютерные знания.

#### **11. Вид практики, способ и форма ее проведения:**

**Вид практики:** учебная ознакомительная.

**Способ проведения практики:** стационарная, дискретная.

Реализуется полностью в форме практической подготовки (ПП).

**12. Планируемые результаты обучения при прохождении практики (знания, умения, навыки), соотнесенные с планируемыми результатами освоения образовательной программы (компетенциями) и индикаторами их достижения:**

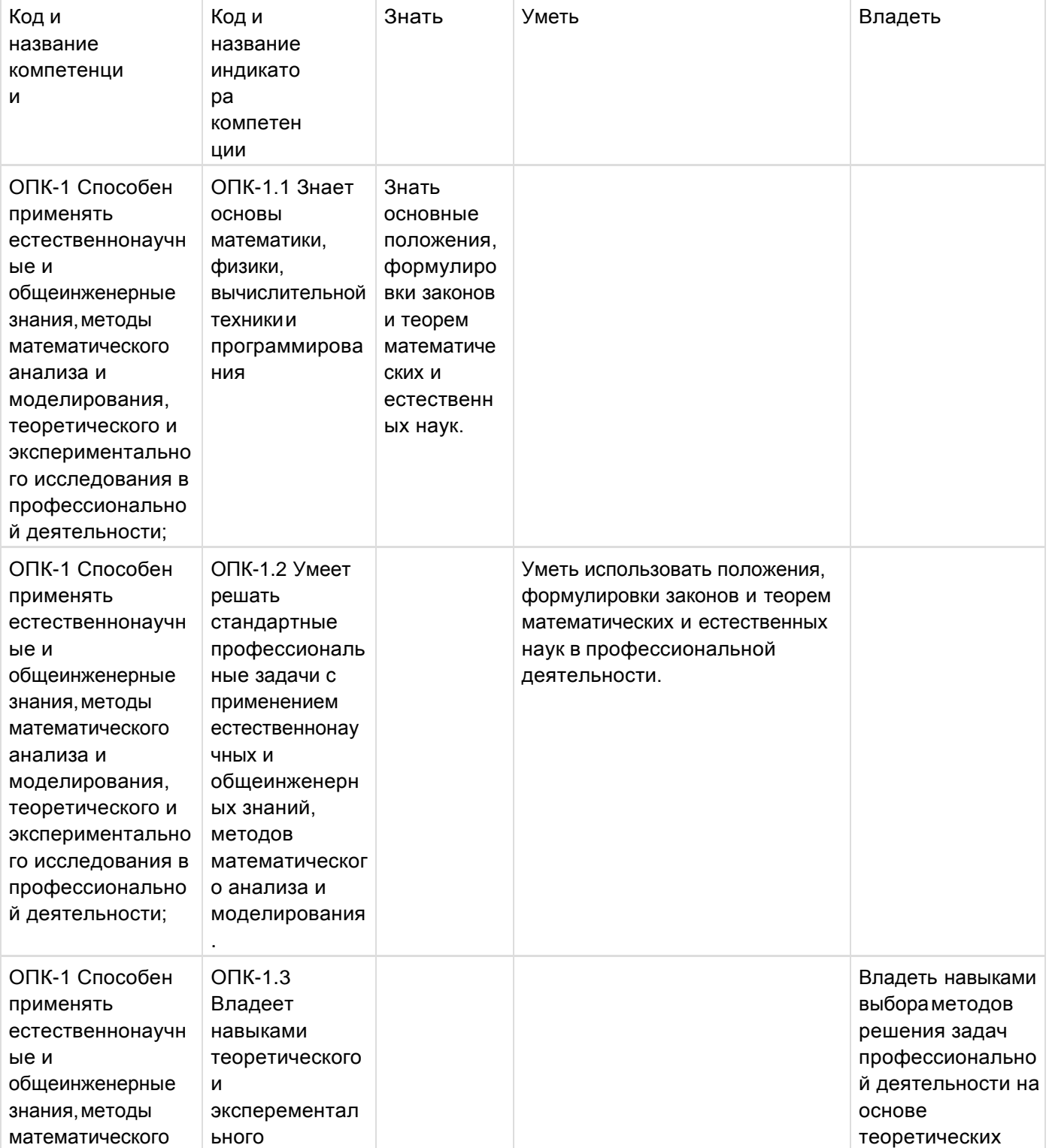

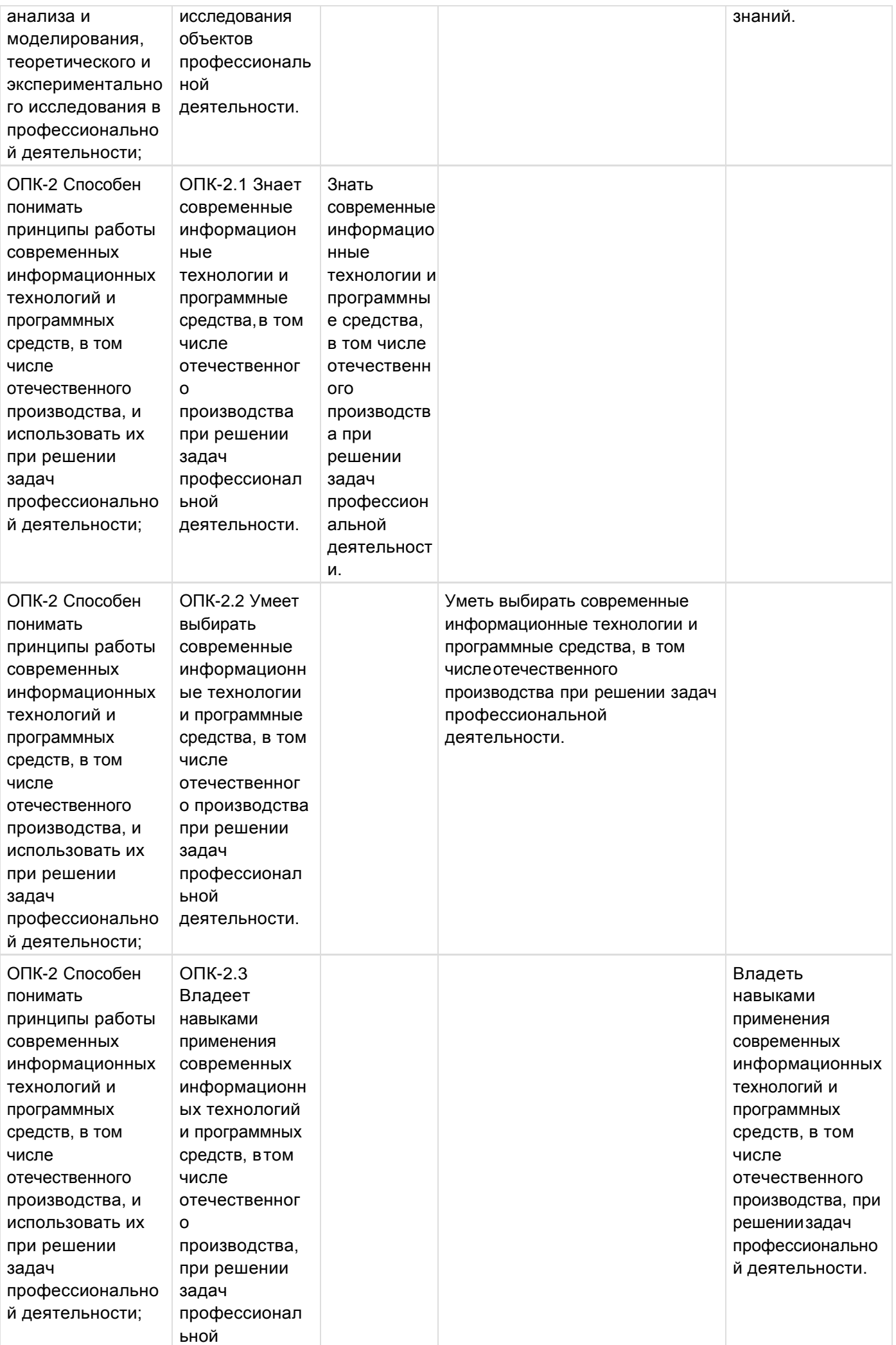

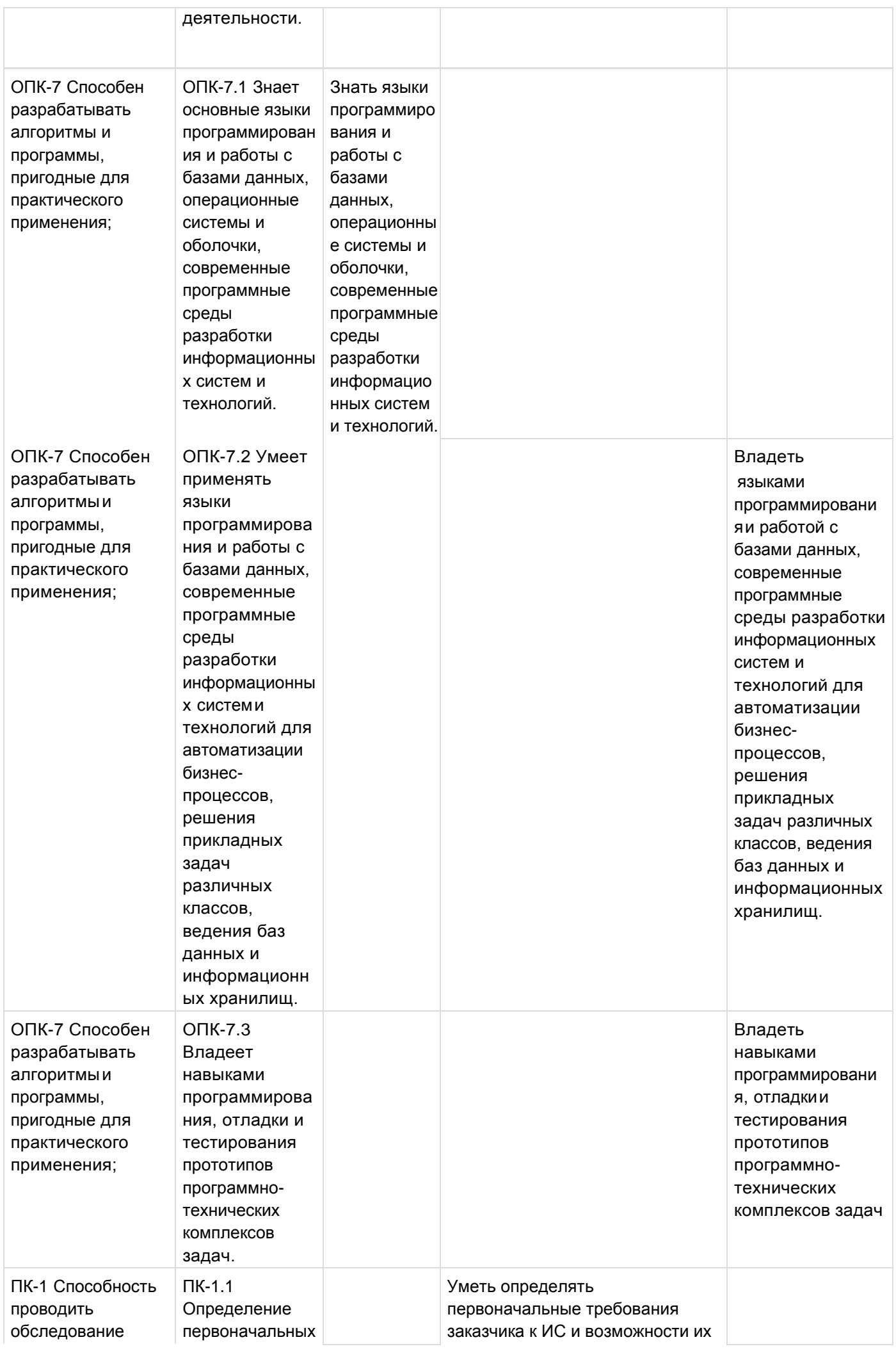

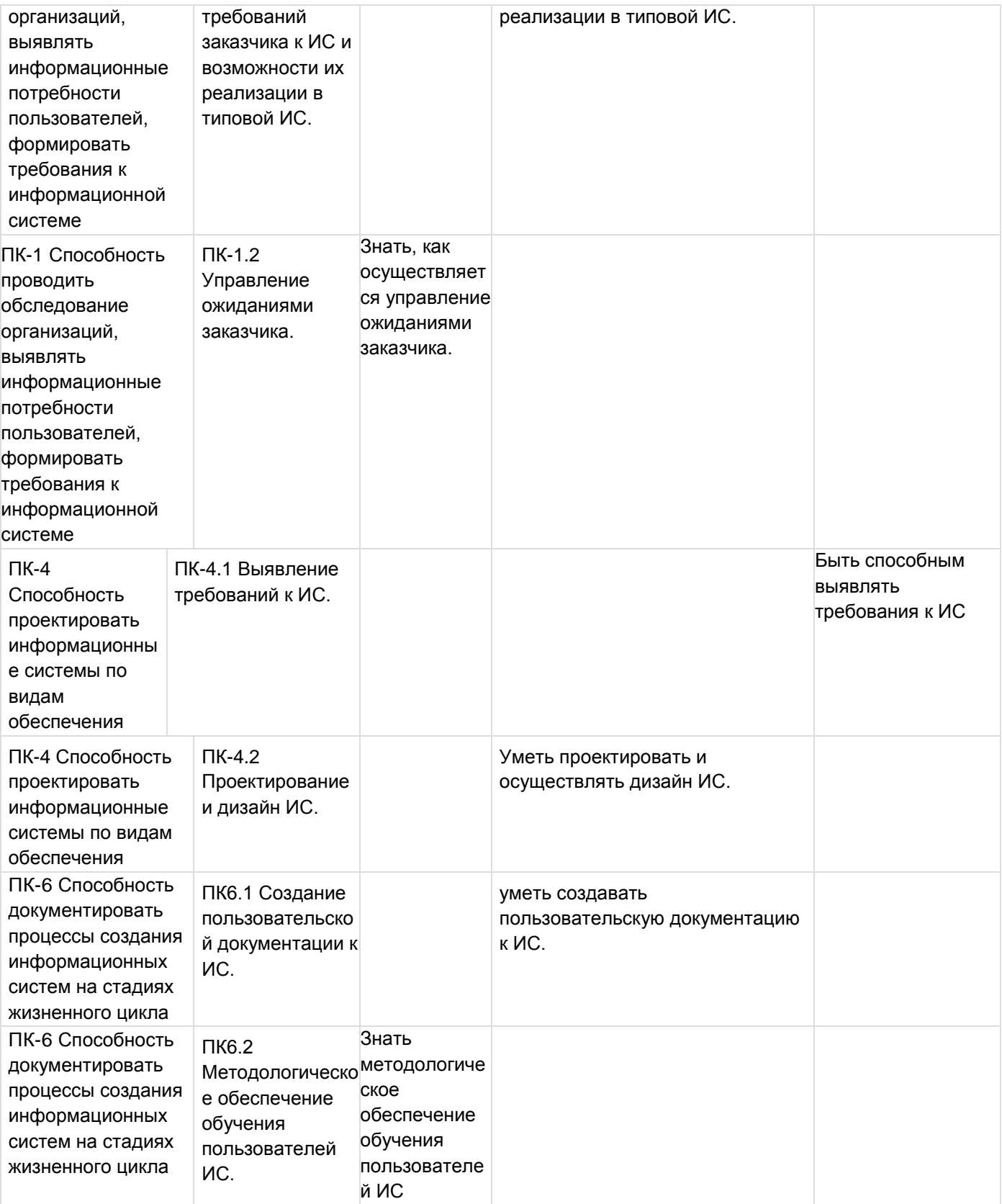

### **13. Объем дисциплины в зачетных единицах/ак. час:**

3/108

## **Форма промежуточной аттестации:**

Зачет с оценкой

# **14. Трудоемкость по видам учебной работы:**

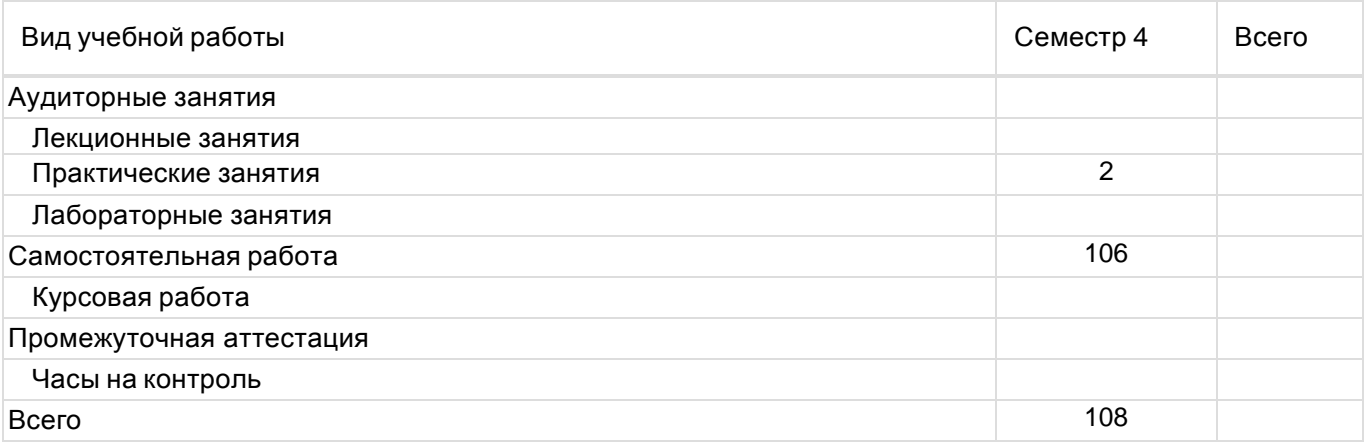

# **15. Содержание практики (или НИР):**

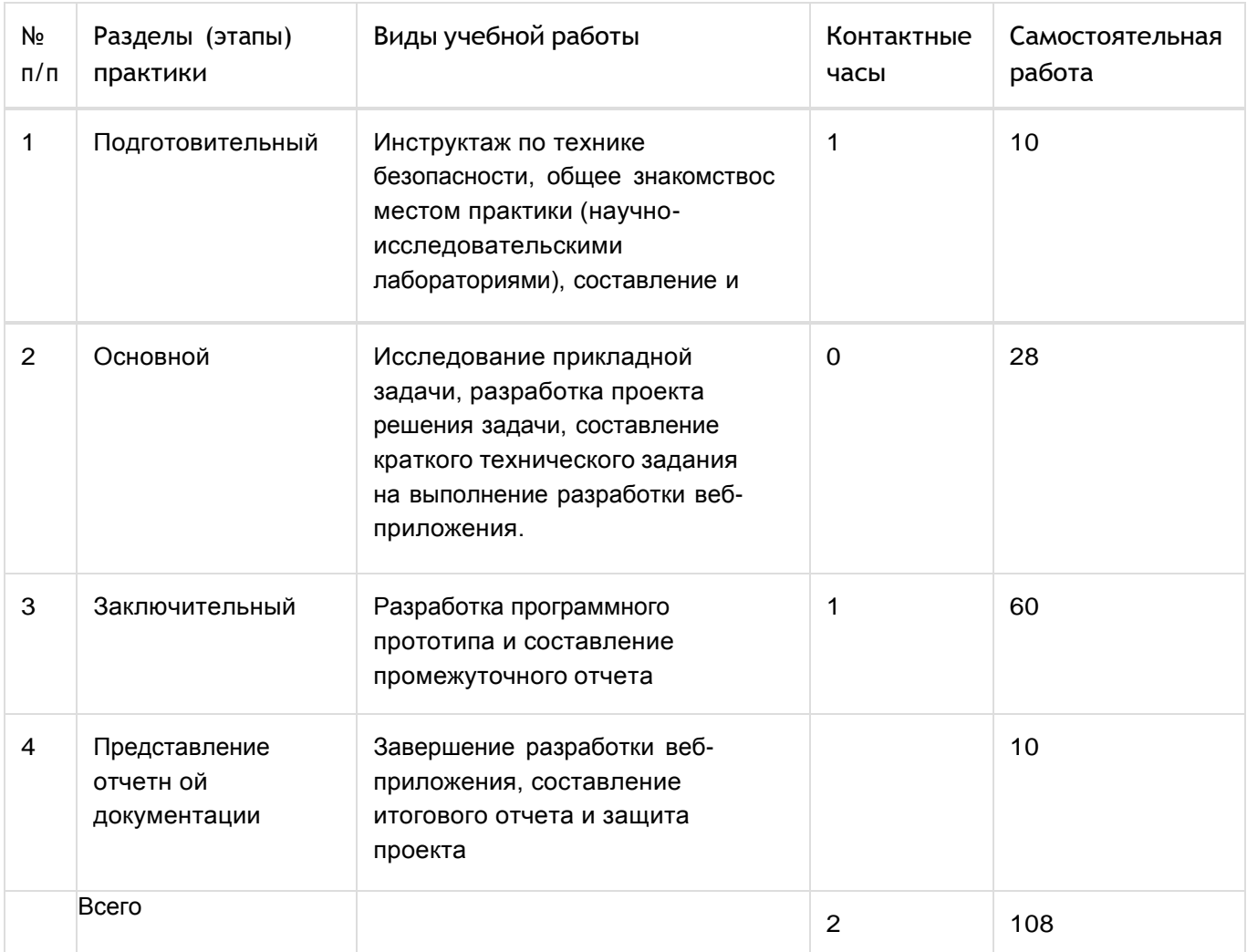

# **16. Перечень учебной литературы, ресурсов сети «Интернет», необходимых для прохождения практики:**

а) основная литература:

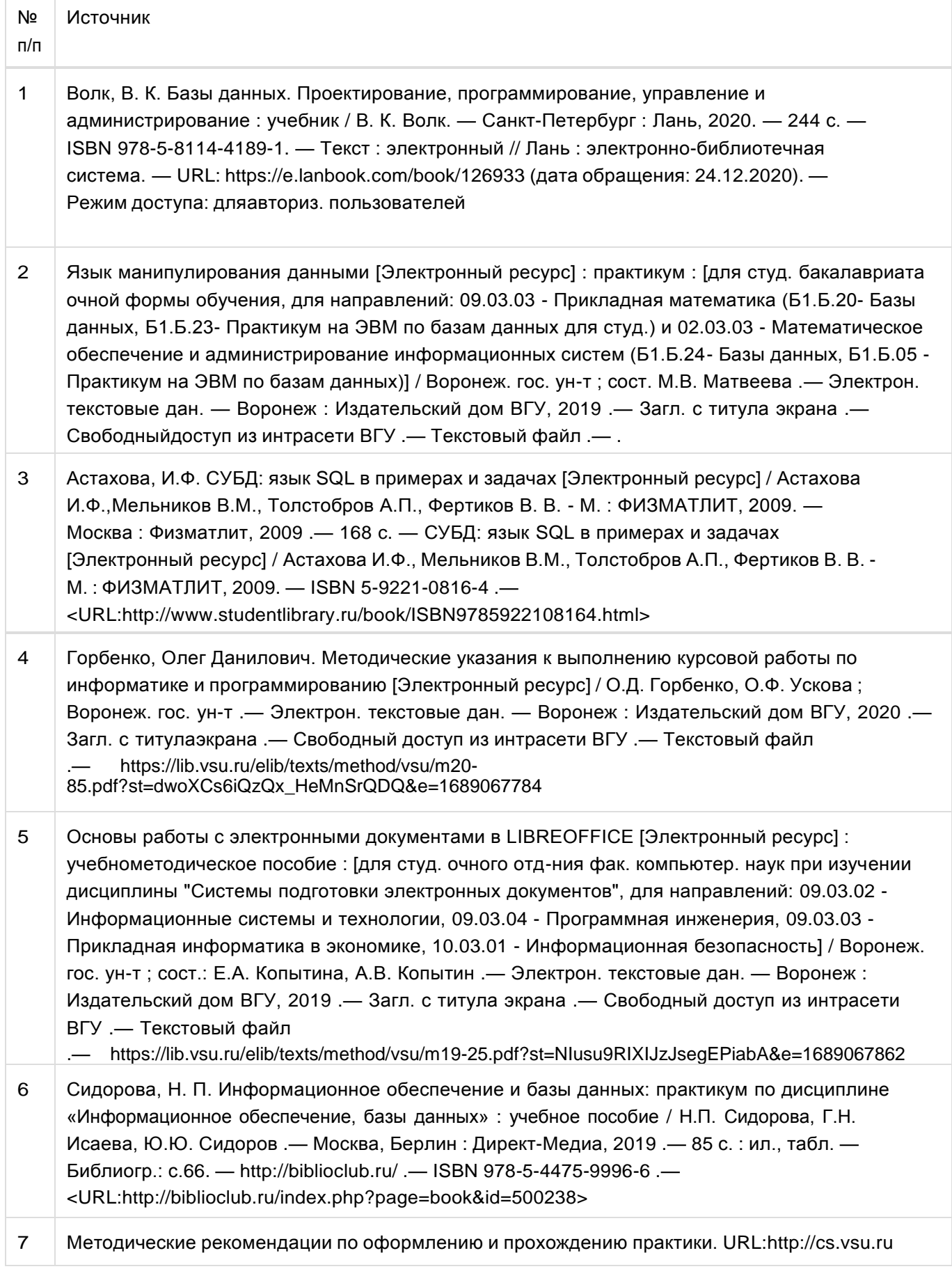

### б) дополнительная литература:

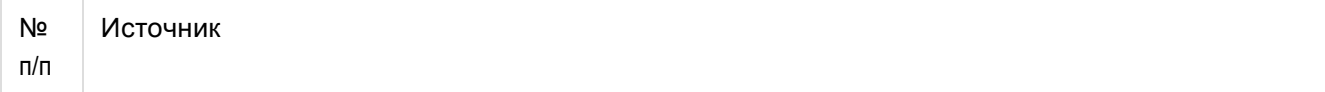

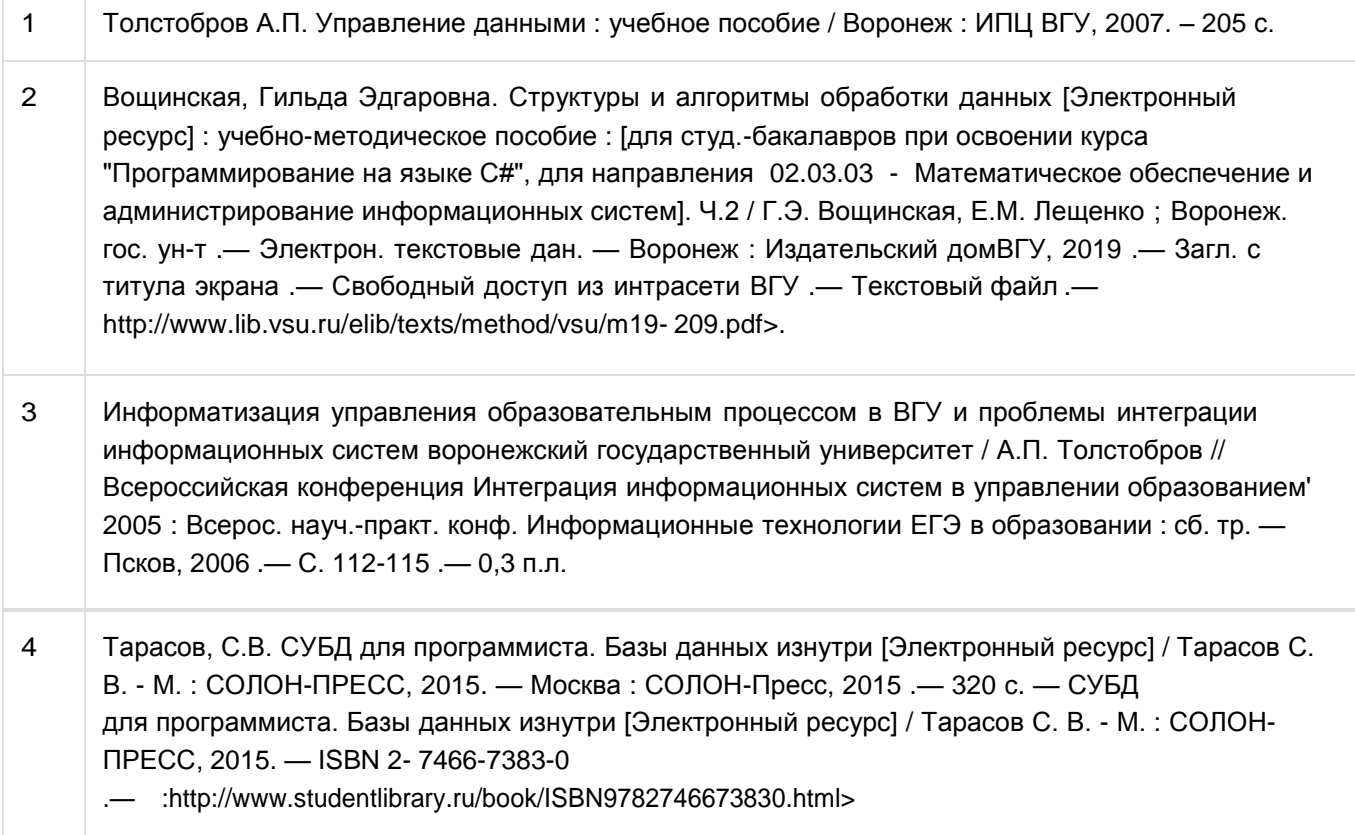

### в) информационные электронно-образовательные ресурсы:

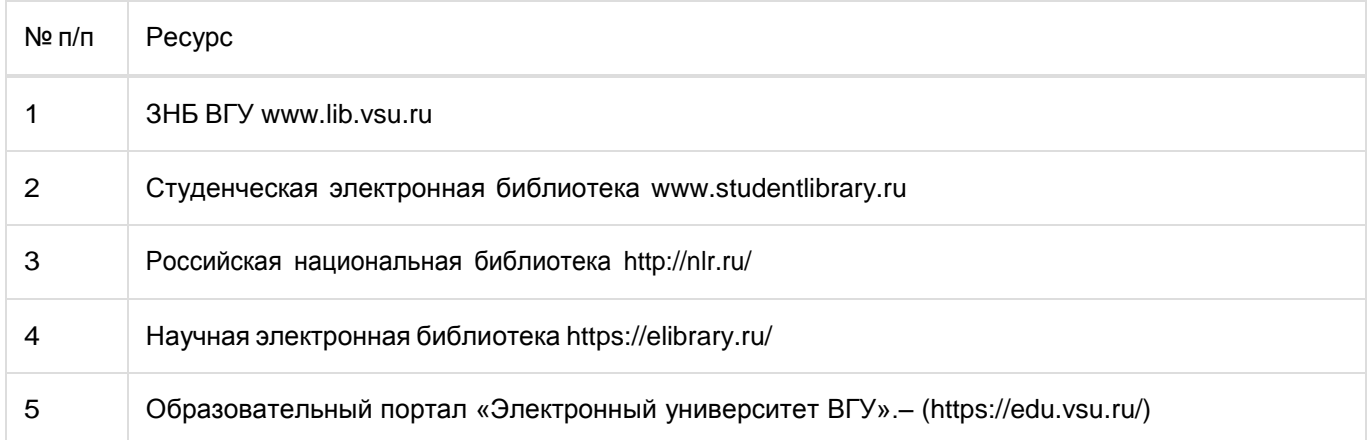

# **17. Образовательные технологии, применяемые при проведении практики и методические указания для обучающихся по прохождению практики:**

Практика проводится в форме контактной и самостоятельной работы. При прохождении учебной практики работа студента подразумевает практическое использование средств вычислительной техники, а также изучение различных информационных технологий; программные разработки, охватывающие фундаментальные математические и компьютерные знания, функционирование автоматизированной информационной системы организации, автоматизируемыми системой бизнеспроцессами, с архитектурой системы, используемыми при ее создании технологиями, средствами формирования рабочих мест пользователей Реализация практической подготовки допускается с использованием дистанционных образовательных технологий. Для этого на базе портала edu.vsu.ru создаются электронные курсы, в которых размещаются индивидуальные задания по практике. Данные курсы используются обучающимися для размещения отчетных материалов (отчетов и дневников практик) в электронном виде. При проведении занятий в дистанционном режиме обучения используются технические и информационные ресурсы Образовательного портала "Электронный университет ВГУ (https://edu.vsu.ru), базирующегося на системе дистанционного обучения Moodle, развернутой в университете, а также другие доступные ресурсы сети Интернет.

# **18. Материально-техническое обеспечение практики:**

Курс реализуется на основе материально-технической базы факультета компьютерных наукВоронежского государственного университета.

Аудитории 385, 290, 301п, 303п, 305п, 314п, 316п

Материально-техническое оснащений аудиторий

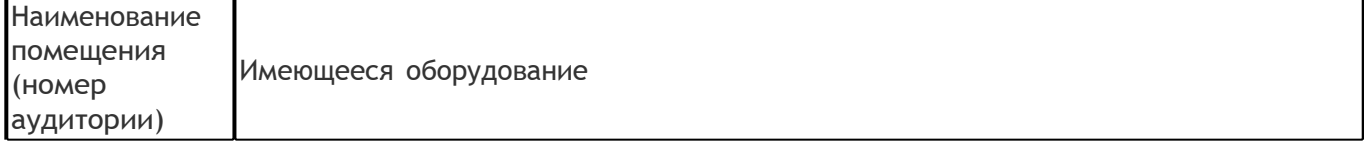

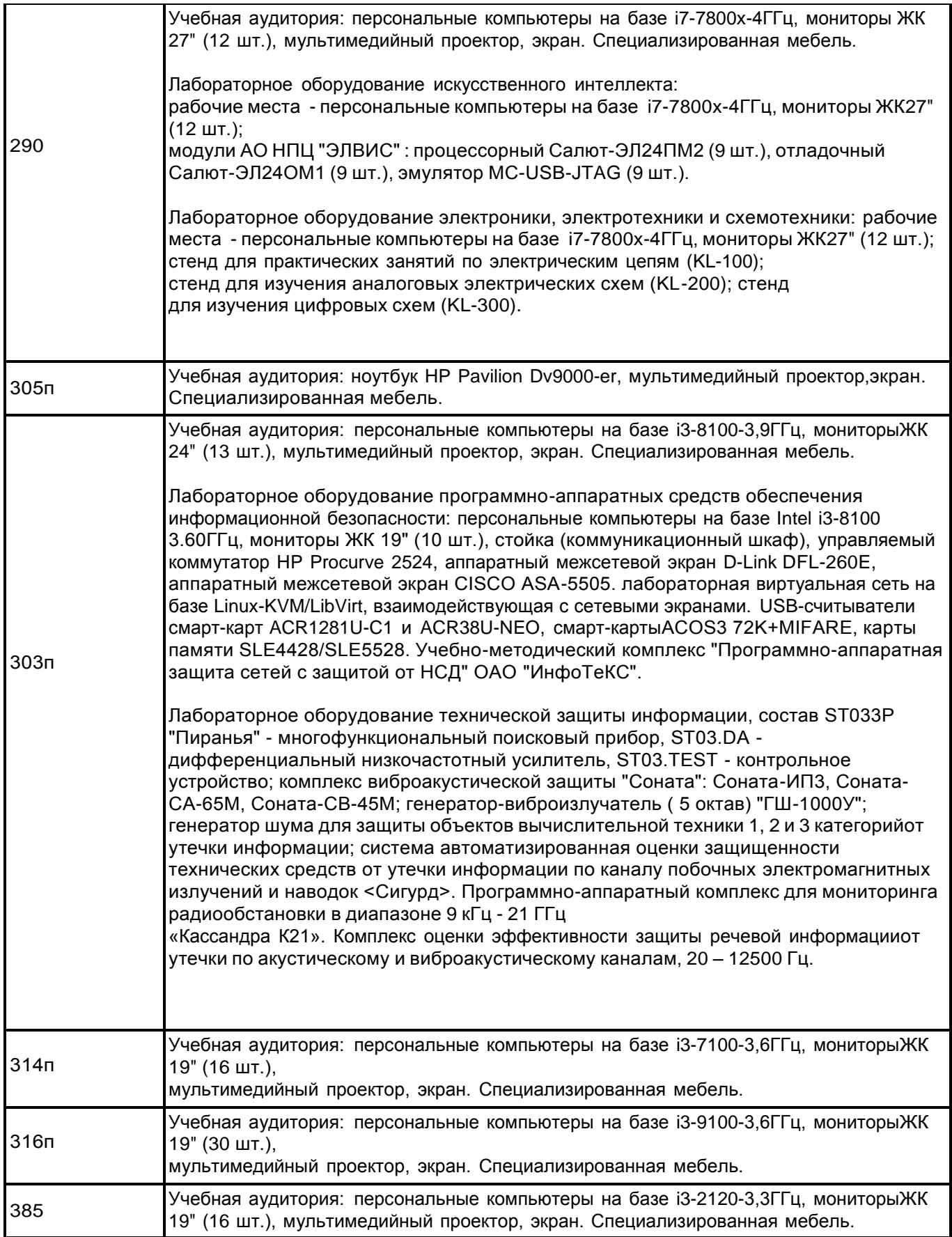

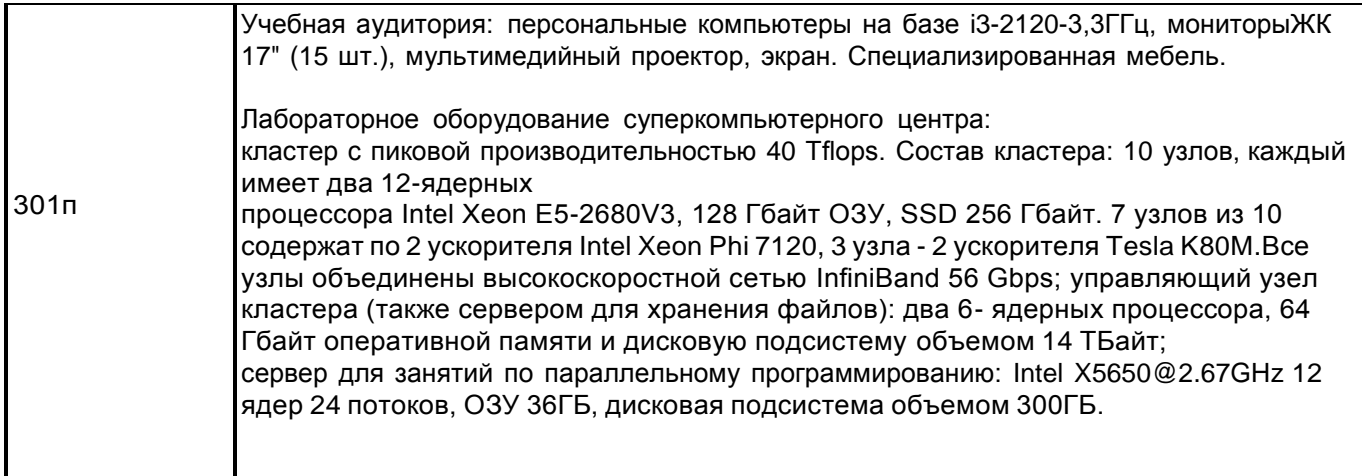

Адреса (местоположения) помещений

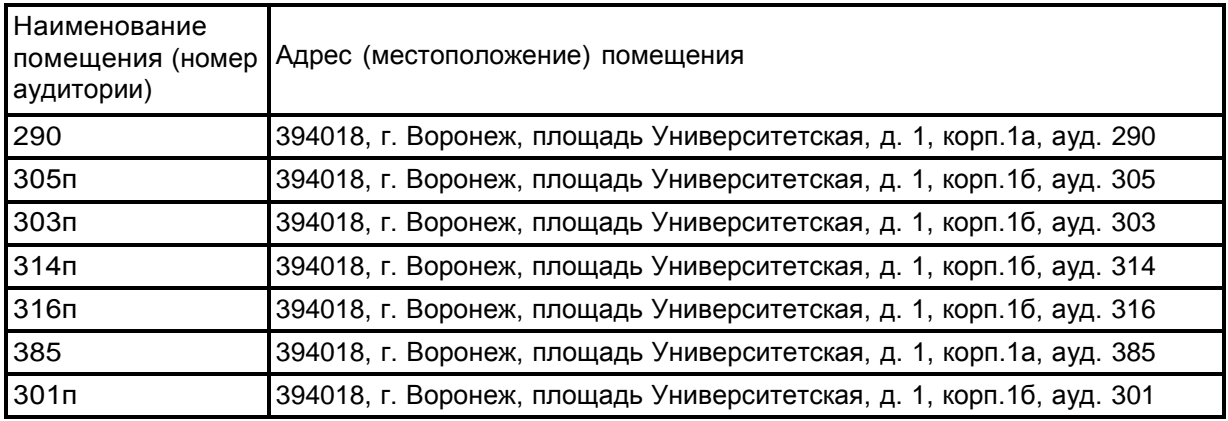

Перечень программного обеспечения, используемого в образовательном процессе

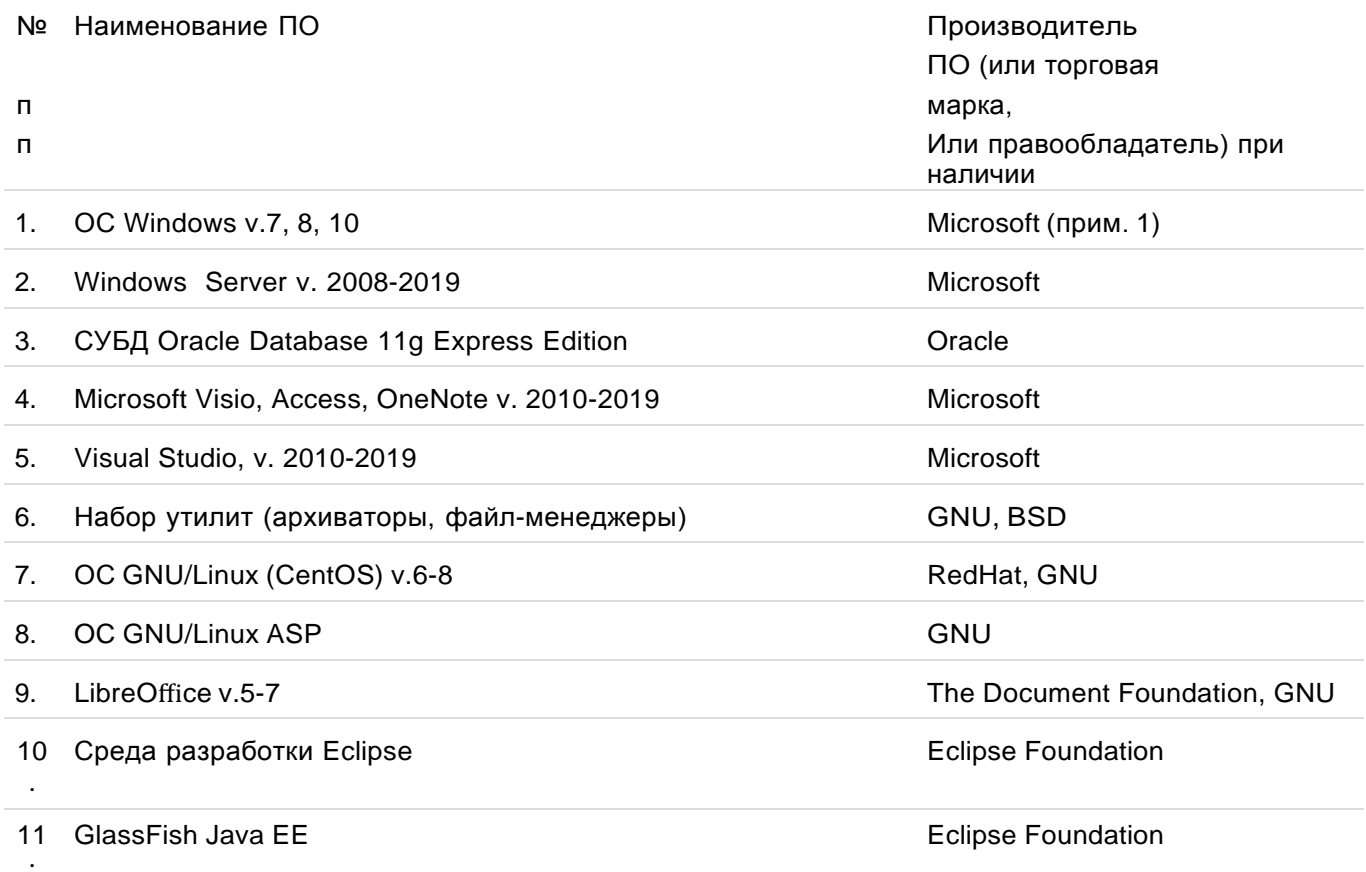

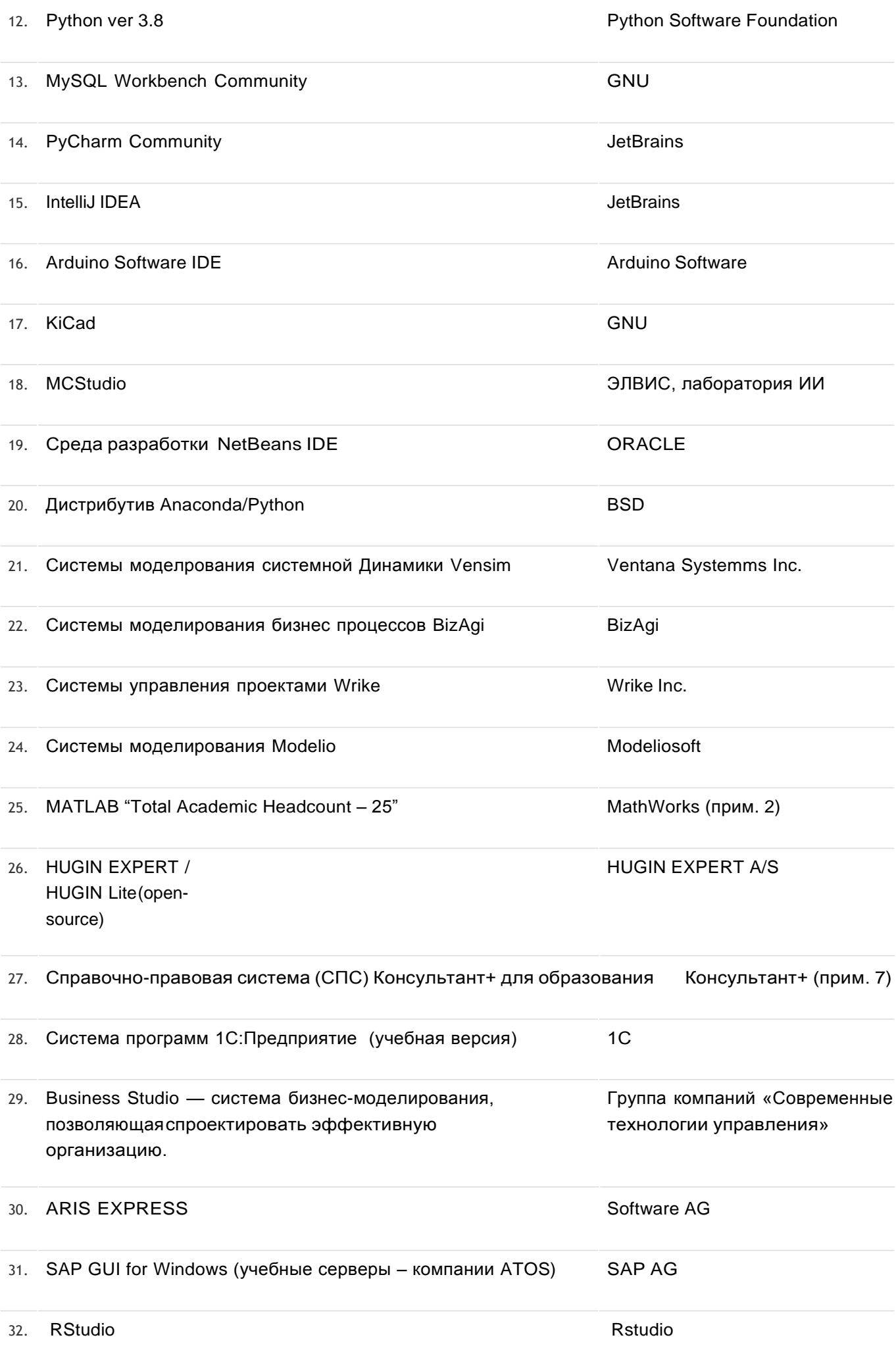

# 33. Microsoft Project 2010-2019 Microsoft

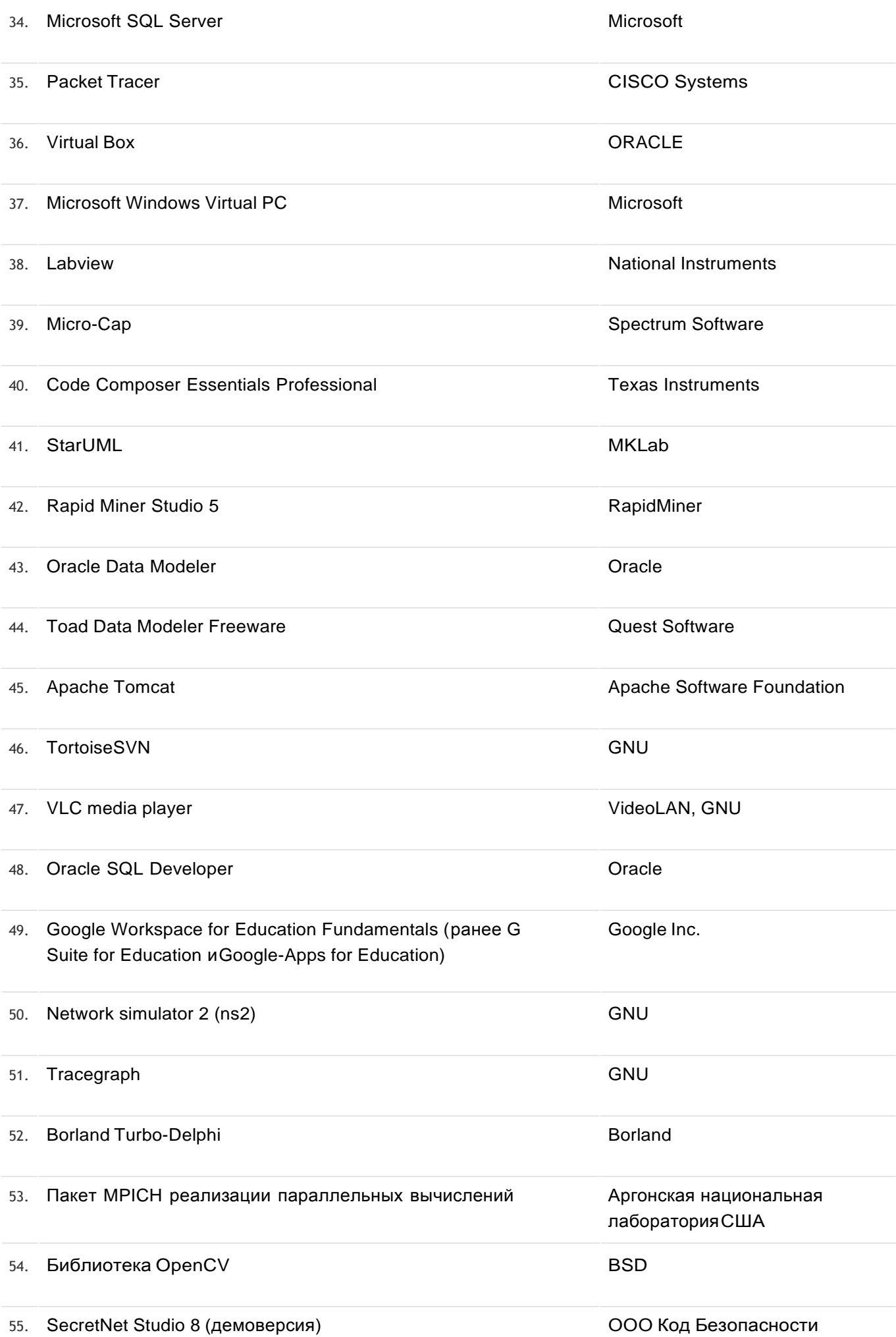

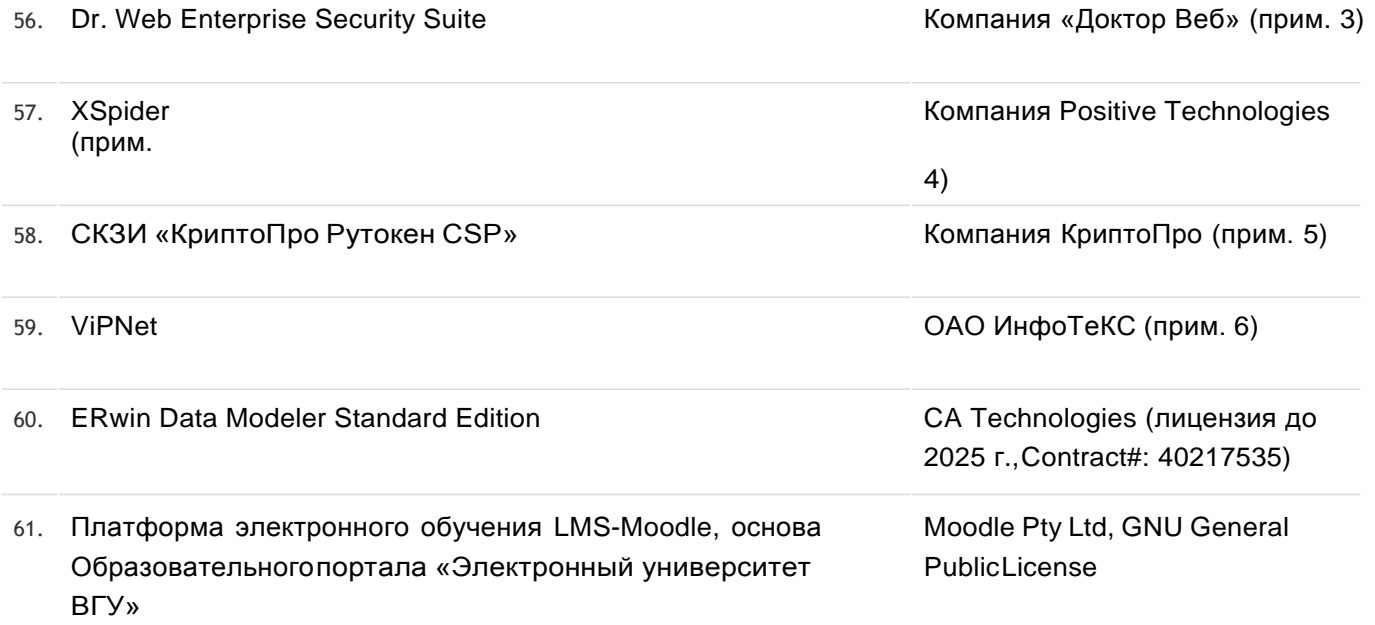

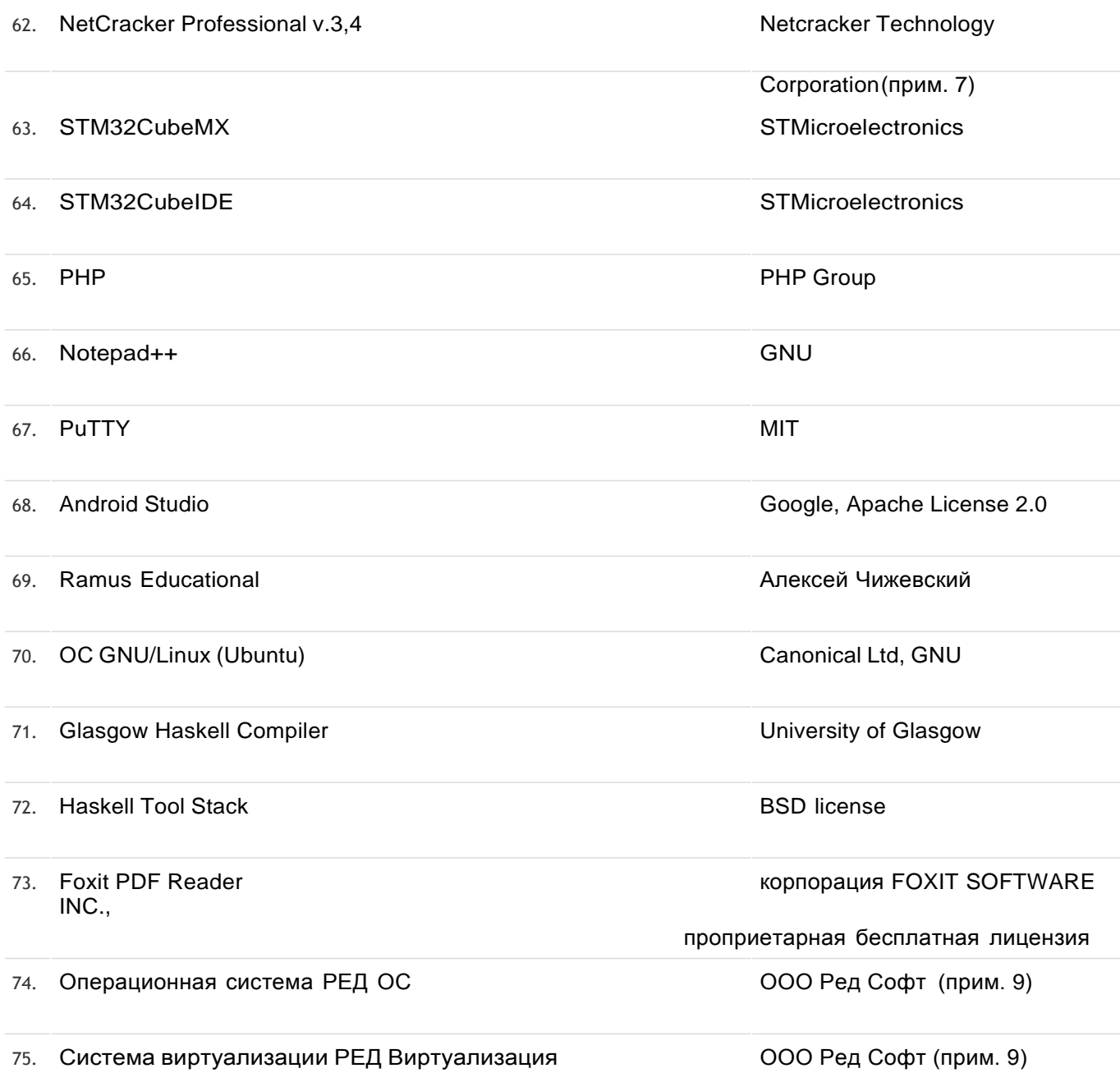

# **19. Оценочные средства для проведения текущей и промежуточной аттестации обучающихся по практике:**

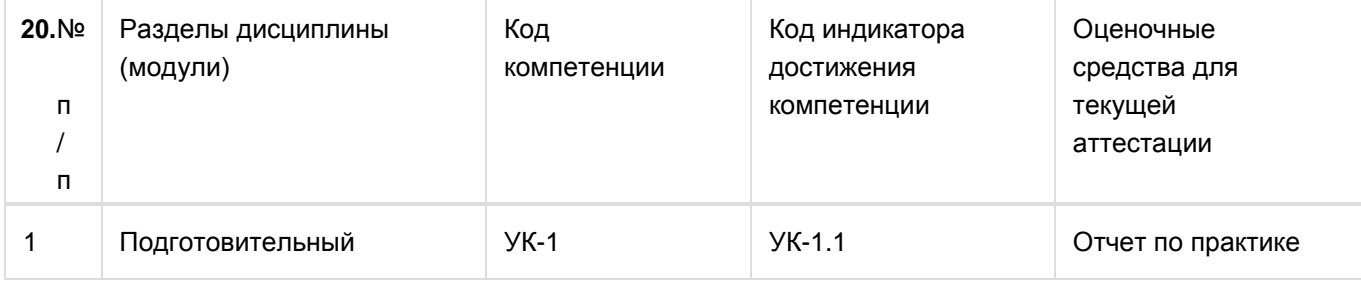

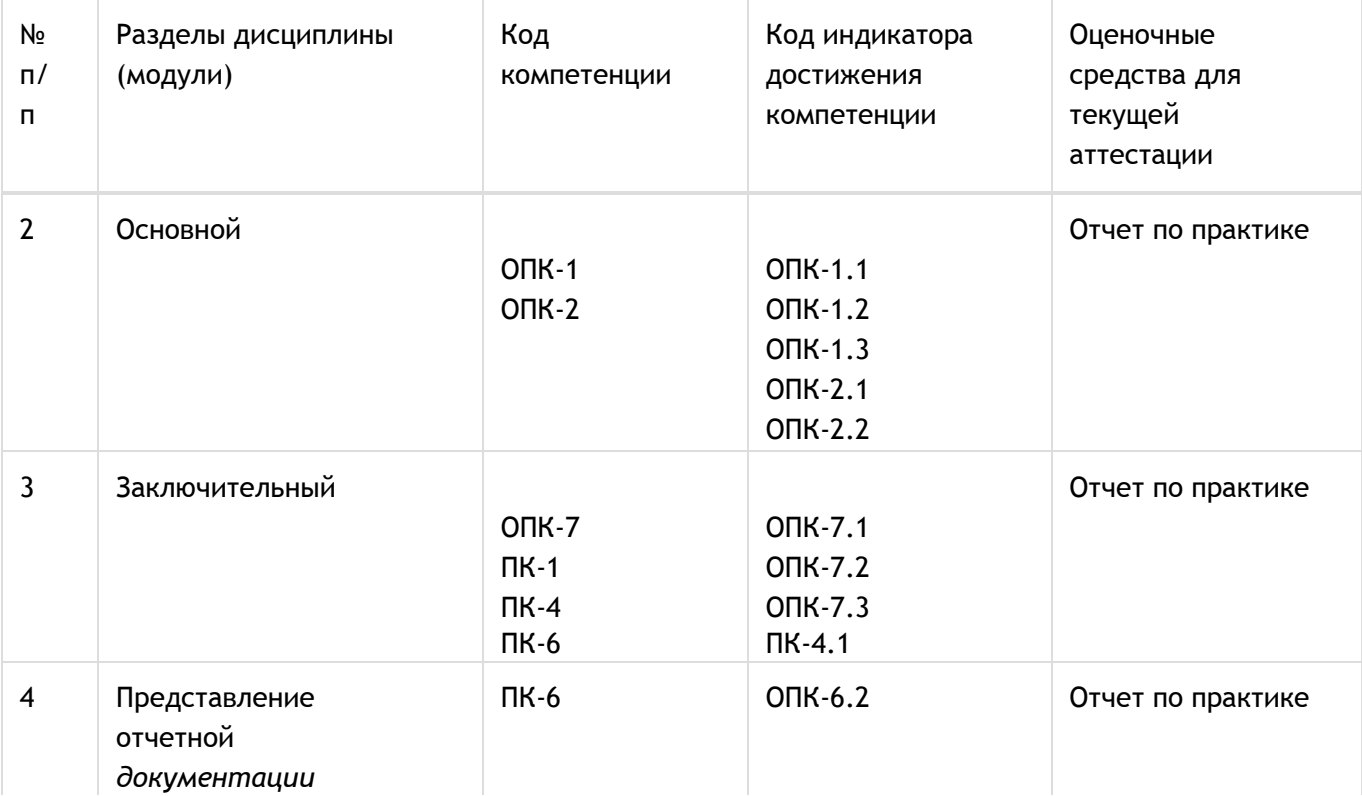

# **21. Типовые оценочные средства и методические материалы, определяющие процедуры оценивания:**

### **20.1 Текущий контроль успеваемости:**

Контроль успеваемости по дисциплине осуществляется с помощью следующих оценочных средств:

Студент обязан оформить результаты учебной практики в виде отчета, в соответствии с

Требованиями к отчету по учебной практике.

### СТРУКТУРА ОТЧЕТА ПО ПРАКТИКЕ

1. Отчет по практике должен включать титульный лист, содержание, введение, описание теоретических и практических аспектов выполненной работы, заключение, необязательный список использованных источников, приложения.

2. На титульном листе должна быть представлена тема практики, группа и фамилия студента, данные о предприятии, на базе которого выполнялась практика, фамилия руководителя.

3. Во введении студенты должны дать краткое описание задачи, решаемой в рамках практики.

4. В основной части отчета студенты приводят подробное описание проделанной теоретической и (или) практической работы, включая описание и обоснование выбранных решений, описание программ и т.д.

5. В заключении дается краткая характеристика проделанной работы, и приводятся ее основные результаты.

6. В приложениях приводятся непосредственные результаты разработки: тексты программ, графики и диаграммы, и т. д.

### ТРЕБОВАНИЯ К ОФОРМЛЕНИЮ ОТЧЕТА

1. Отчет оформляется в печатном виде, на листах формата А4.

- 2. Основной текст отчета выполняется шрифтом 13-14 пунктов, с интервалом 1,3-1,5 между строками. Текст разбивается на абзацы, каждый из которых включает отступ и выравнивание по ширине.
	- 3. Текст в приложениях может быть выполнен более мелким шрифтом.
	- 4. Отчет разбивается на главы, пункты и подпункты, включающие десятичную нумерацию.
	- 5. Рисунки и таблицы в отчете должны иметь отдельную нумерацию и названия.
	- 6. Весь отчет должен быть оформлен в едином стиле: везде в отчете для заголовков одного уровня, основного текста и подписей должен использоваться одинаковый шрифт.
- 7. Страницы отчета нумеруются, начиная с титульного листа. Номера страниц проставляются в правом верхнем углу для всего отчета кроме титульного листа.
- 8. Содержание отчета должно включать перечень всех глав, пунктов и подпунктов, с указанием номера страницы для каждого элемента содержания.
- 9. Ссылки на литературу и другие использованные источники оформляются в основном тексте, а сами источники перечисляются в списке использованных источников.
	- 10. Объем отчета по практике должен быть не менее 15 страниц.

Оценка учебной ознакомительной практики выполняется на заседании соответствующей комиссии, с учетом отзыва руководителя, оформления отчета и выступления студента.

### **20.2 Промежуточная аттестация:**

Промежуточная аттестация по дисциплине осуществляется с помощью следующих оценочных средств: отчет по практике.

Конечными результатами освоения программы практики являются сформированные когнитивные дескрипторы «знать», «уметь», «владеть», расписанные по отдельным компетенциям.

Формирование этих дескрипторов происходит в течение всего периода прохождения практики, в рамках выполнения самостоятельной работы на месте прохождения

практики при выполнении различных видов работ под руководством руководителя практики от кафедры.

Для оценивания результатов обучения используется 4-балльная шала: «отлично»,

«хорошо», «удовлетворительно», «неудовлетворительно».

Соотношение показателей, критериев и шкалы оценивания результатов обучения.

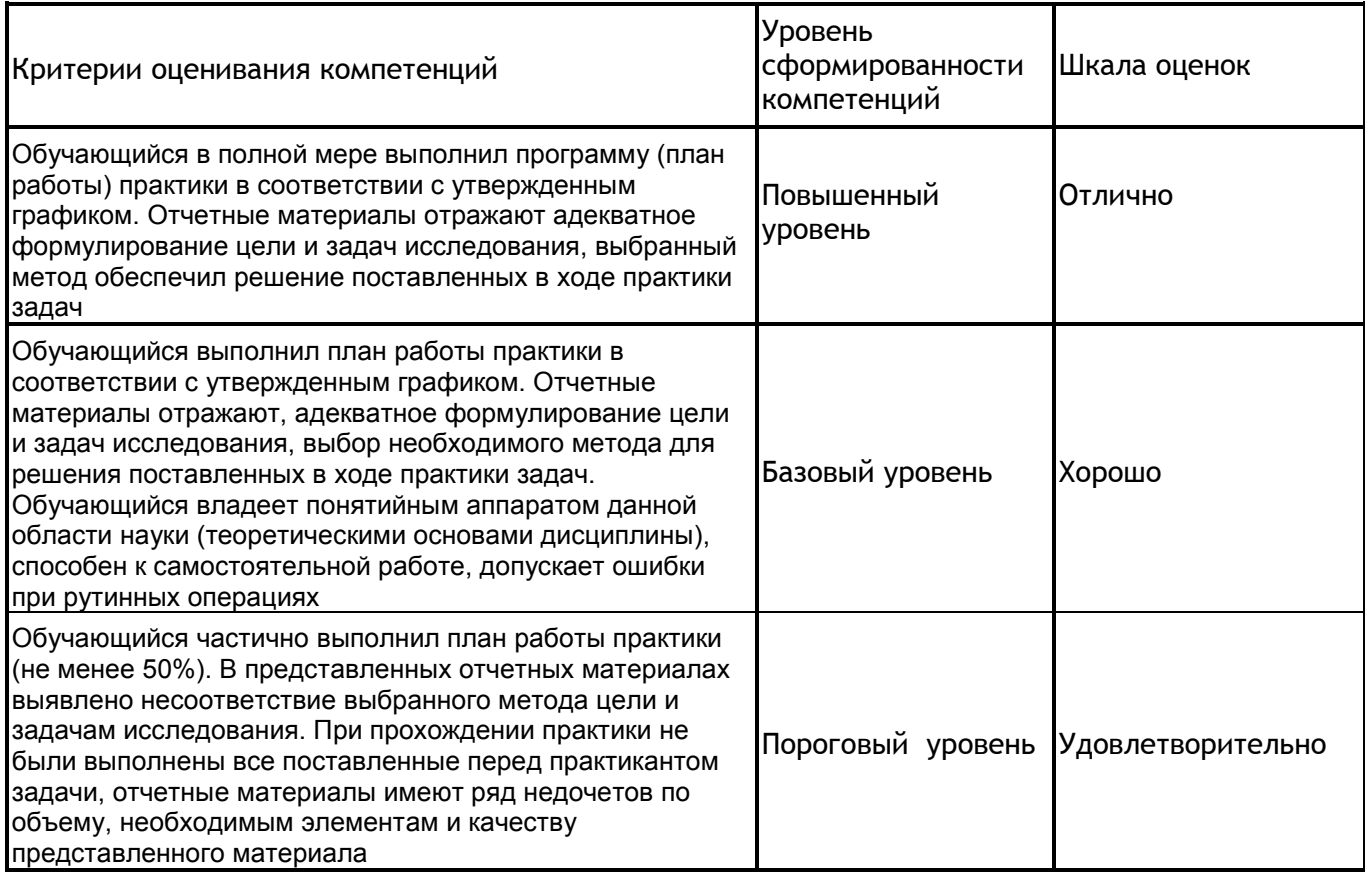

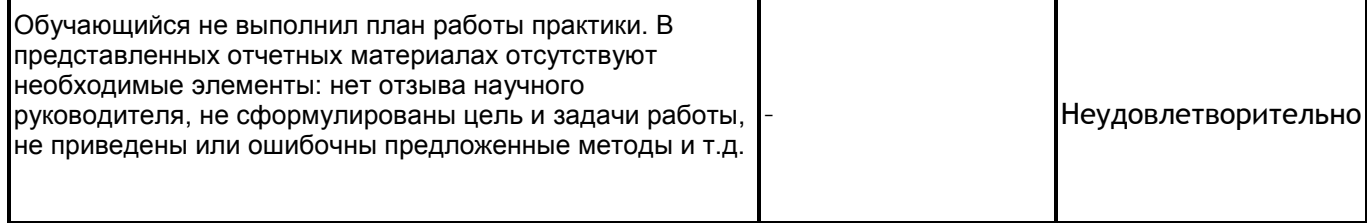